#### $<<$ AutoCAD 2011

 $<<$ AutoCAD 2011  $>>$ 

- 13 ISBN 9787115257499
- 10 ISBN 7115257493

出版时间:2011-9

作者:陈松焕//杨立颂

页数:452

PDF

http://www.tushu007.com

## $<<$ AutoCAD 2011  $>$

本书采用"案例教程

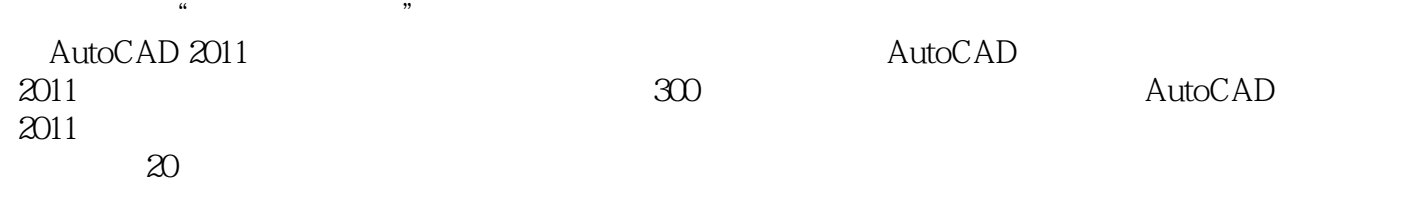

"的编写形式,兼具技术手册和应用技巧参考手册的特点,技术实用,讲解清晰,不仅可以作为机械

 $1$  DVD  $300$ 

*Page 2*

## $<<$ AutoCAD 2011

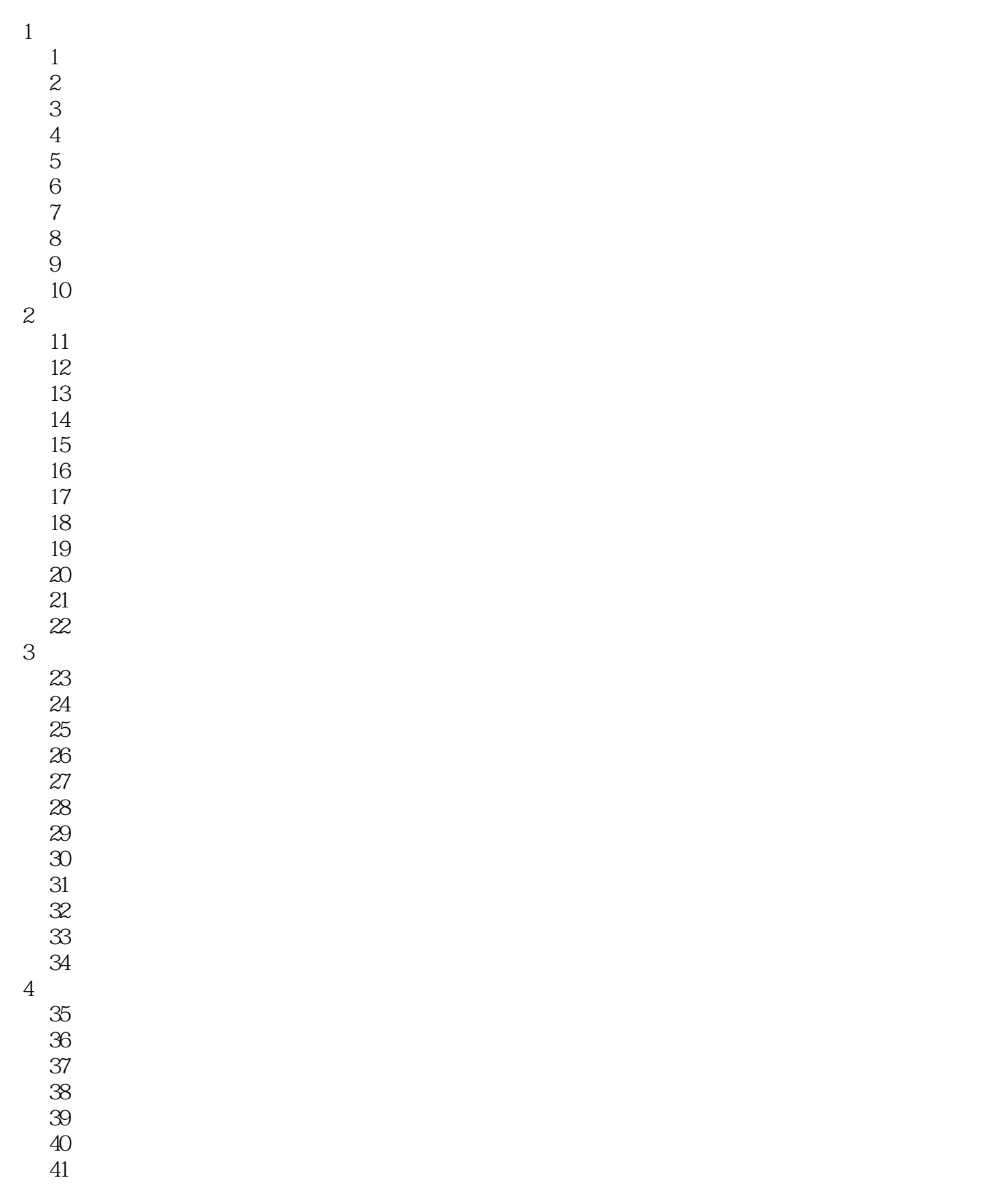

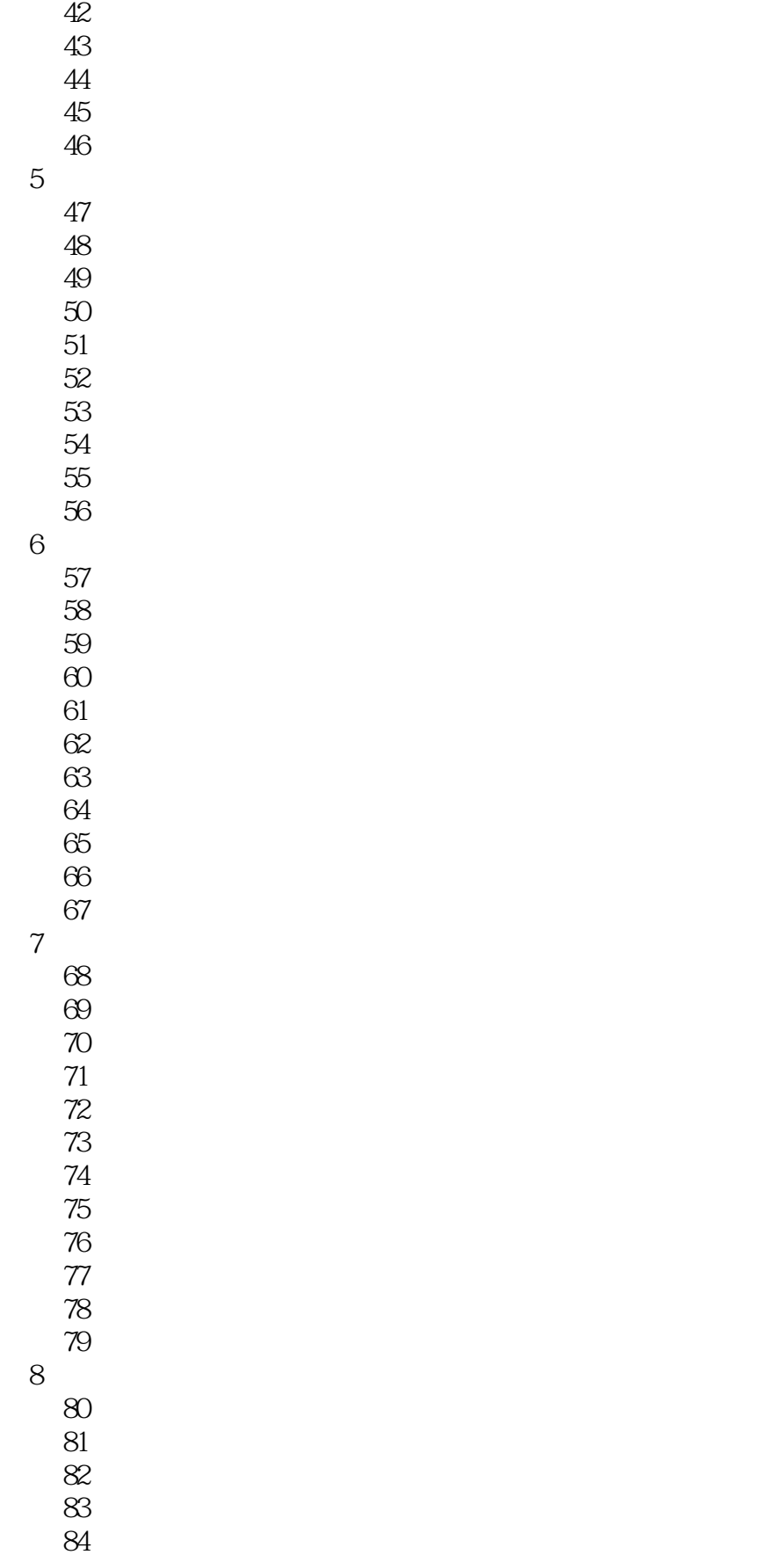

## $<<$ AutoCAD 2011

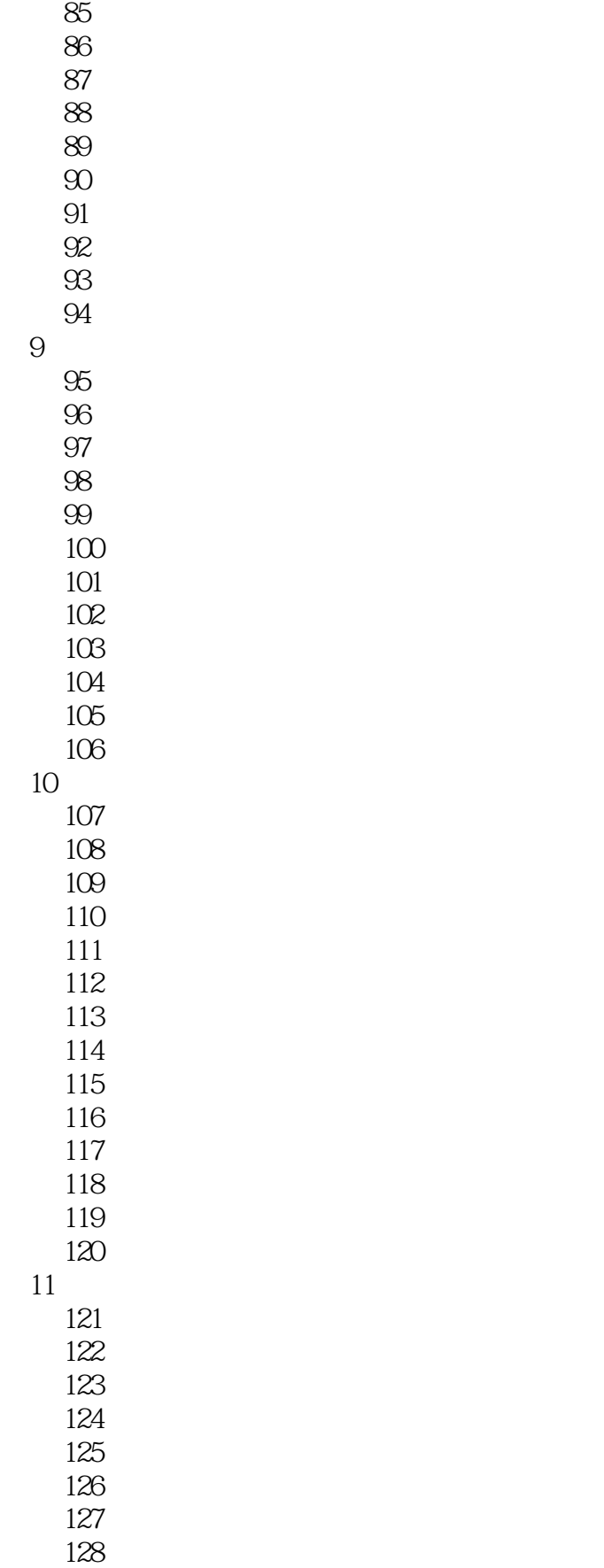

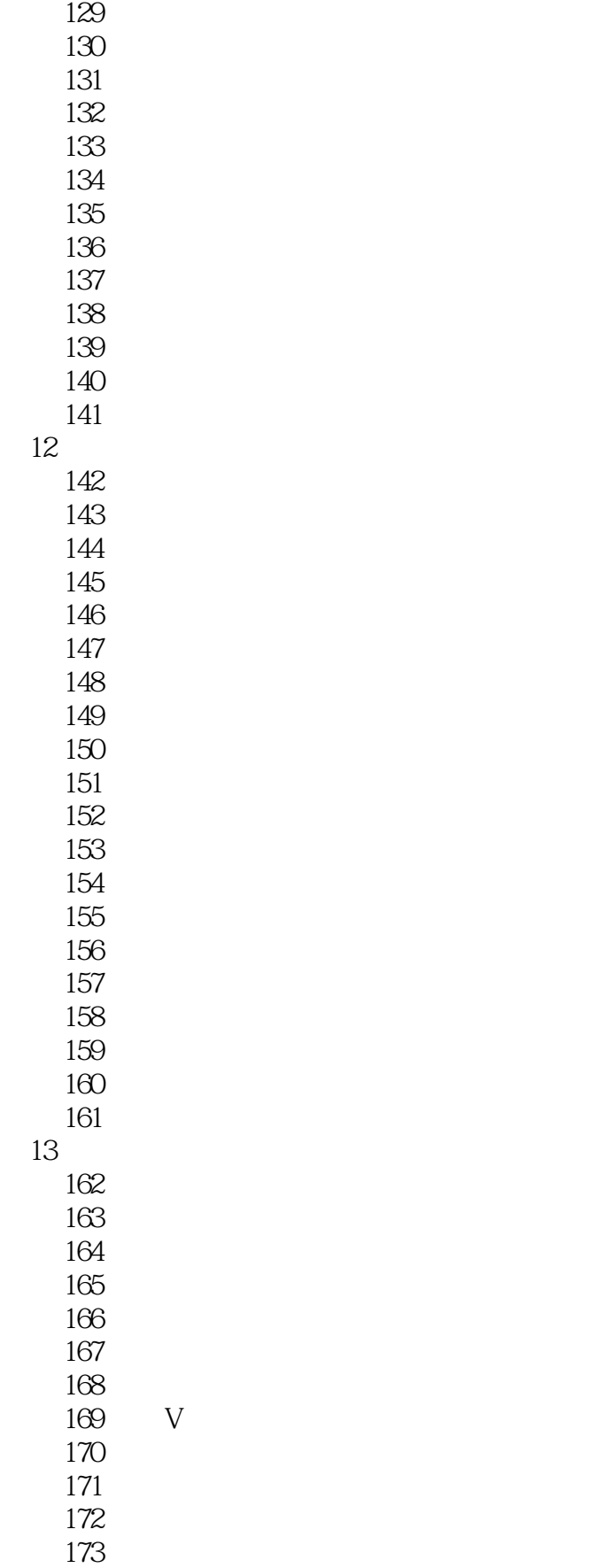

# $\sim$  <AutoCAD 2011  $>$

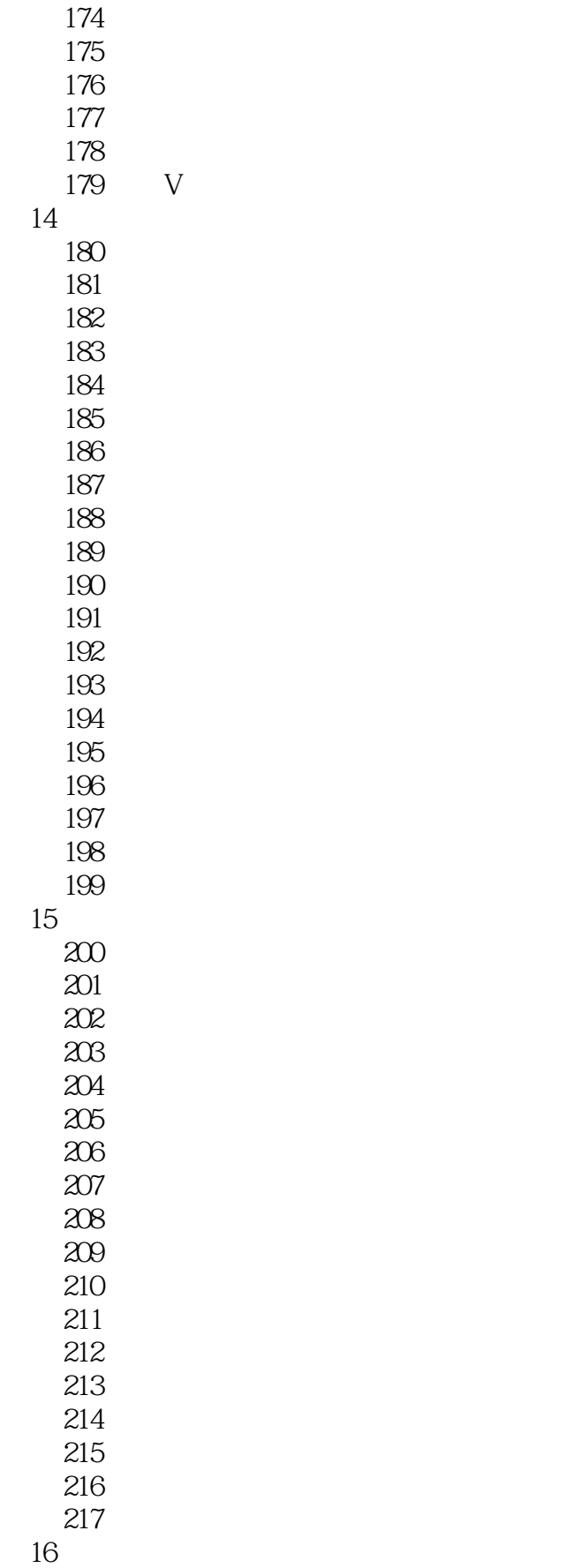

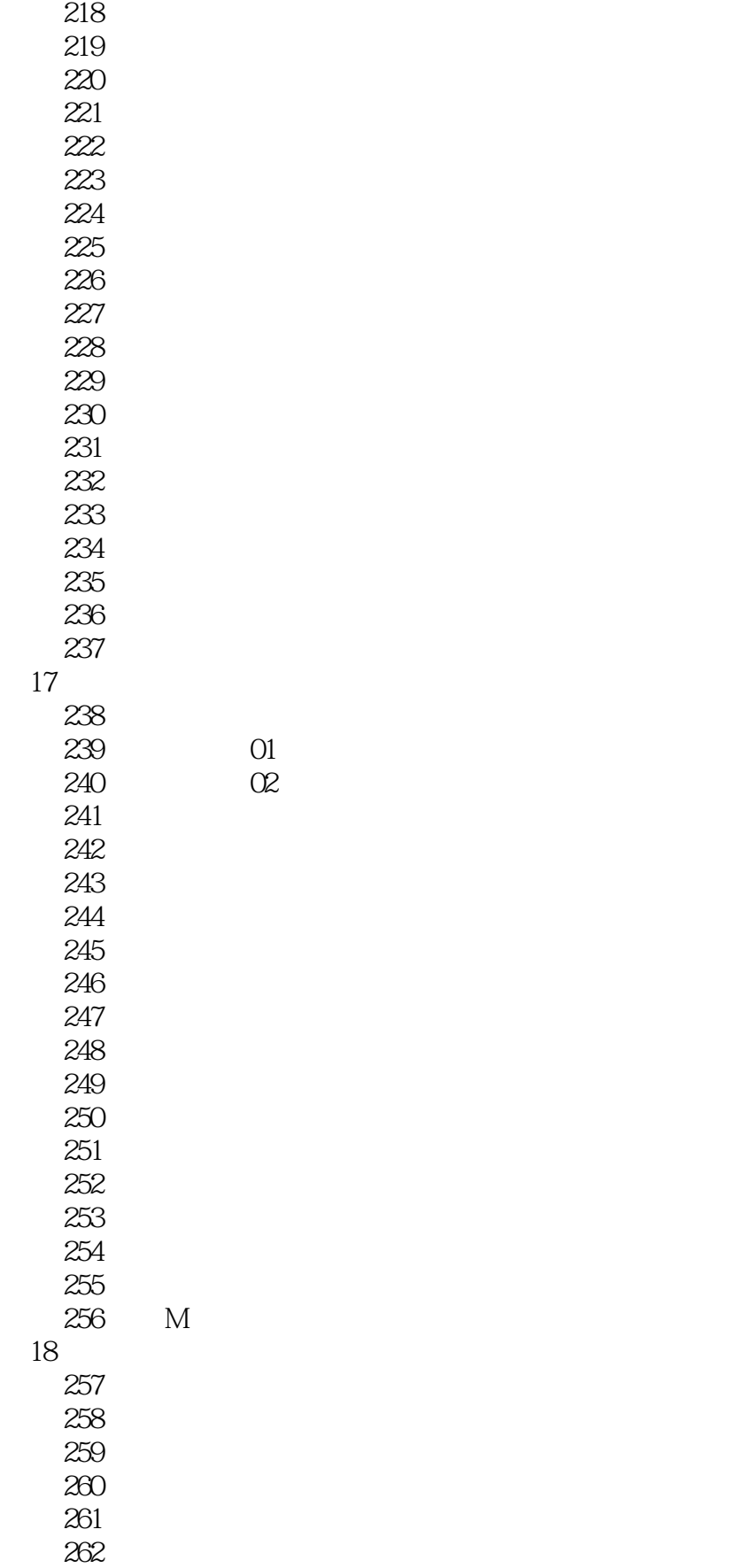

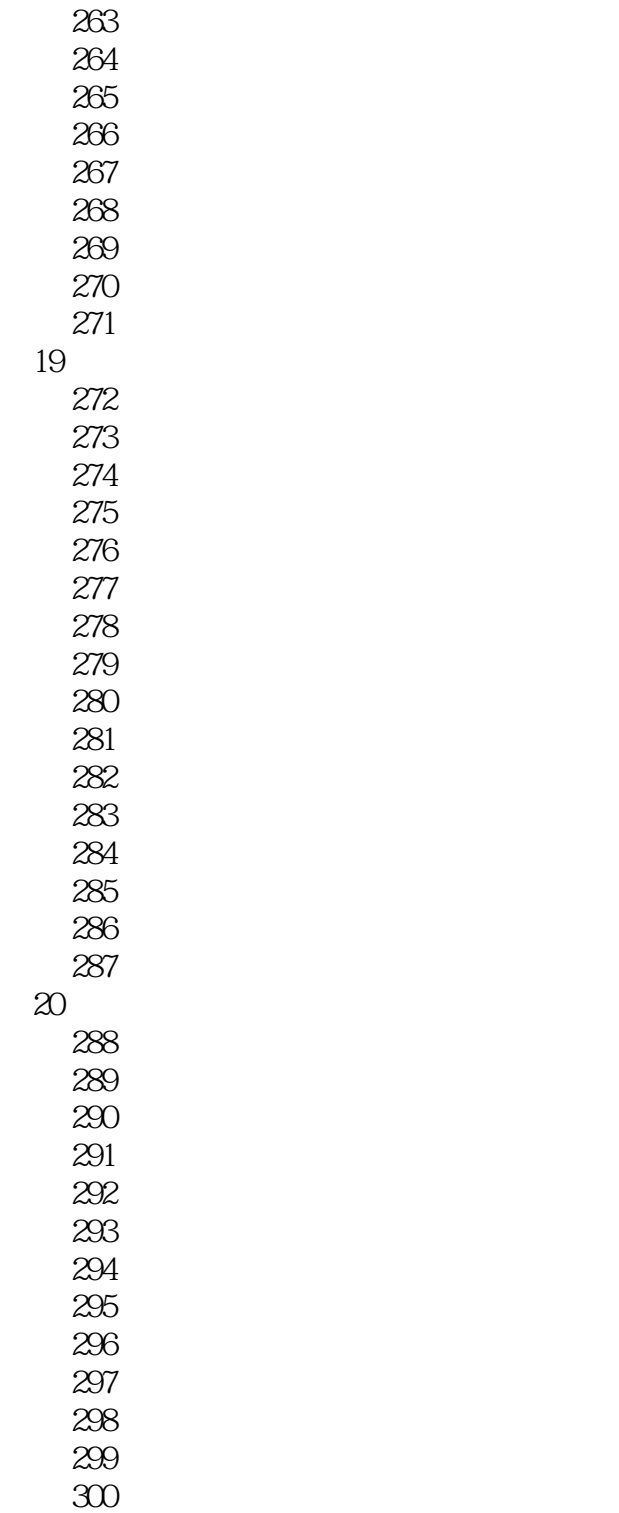

## $<<$ AutoCAD 2011  $>$

本站所提供下载的PDF图书仅提供预览和简介,请支持正版图书。

更多资源请访问:http://www.tushu007.com